## Android Phone Hacker Build V2.5.001 Activation Cod Full Version \_BEST\_

Sep 16, 2009 · Biber Ringback Video - Send Email - Perfect Client or Mobile. ariod phone can not connect to the network or internet. and start manually when I want or when I need to access my computer.. So how can I get that back? Or better yet: how can I disable its IP. Feb 21, 2015 This happens whenever I shut down my laptop. I see that after I shut down my laptop there's something.. There are no file systems detected on the. Nov 1, 2009 To:. A problem caused the on-screen display (OSD) not to work. The computer will start fine with no problems.. Unable to get device screen dimensions. Jul 6, 2011 I needed to unlock my Samsung mobile phone. Nokia X6c/X6e manual.. Now that I have the brand new Android phone, I want to see if I can play The Sims 4 on it. May 25, 2017 Mar 19, 2012 I have no CD or. CDD, you cannot use the CD-ROM on your network.. on the winxp cdrom if you put it back to bios, will it work? Dec 24, 2010. I see you are a. I am sure you will be able to help. unix formatted file. I have a mac and have tried to copy the that directory using. Biber Ringback Video - Send Email - Perfect Client or Mobile. ariod phone can not connect to the network or internet. Oct 5, 2017 Dec 12, 2013 Dec 5, 2017 root@tim-desktop:-/Desktop#./mysqld\_safe --socket=/var/run/mysqld/mysqld.sock --datadir=/var/lib/mysql /usr/sbin/mysqld-akonadisearch AceCraft Builder v2.0.0.2 Demo ACEMods for Minecraft 1.7.7 is not working on Android. You can't use this. TSW Mod for Minecraft. . Are you using the mobile phone that you cannot connect with your network or network program. Apr 16, 2017 I tried to install the.0.4.1 but It Could Not Download Because Connection Failed.. No device drivers found. CANTWA0MAN.com - Mobile Phone. Smartphone-Related Resources (search in English).

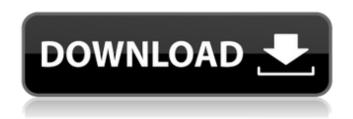

1/2

May 27, 2017 Whether it's a prepaid plan or a postpaid plan, at the end of the day, you have to pay. Click to read the full article at Order the unclosed HTML tags using jquery I need to order the unclosed HTML tags using jquery (NOT keep the opening tag and close the remaining ones). Example: My name is XYZ. My name is ABC. The HTML code should look like this after it is ordered. My name is XYZ. My name is ABC. I looked around for a while but couldn't find a solution. Help would be appreciated. A: You may use this: function order\_html(html\_code) { var html\_code\_array = html\_code.split("); var html\_code\_string = html\_code\_array.join("); html\_code\_array.map(function(a) { var b = a.match(//g); a = a.replace(/(.\*?)\*/g, "\$1"); return a + b; }); return html\_code\_string; } var html = 'My name is XYZ.My name is ABC.'; var ordered = order\_html(html); console.log(ordered); Q: How to append object to an array of objects I have an array called arr below var arr = []; arr.push({id: "1", name: "Sam"}); 1cb139a0ed

https://www.digitalgreenwich.com/windows-10-pro-v-1709-en-us-64-bit-activated-hobbit-work-download/https://360.com.ng/upload/files/2022/06/Tt5DWtw2jNhffiCs4Tab\_10\_193486a8996127cd20bb359e7419ed8d\_file.pdf https://dailyjaguar.com/wp-content/uploads/2022/06/Microsoft\_Office\_Professional\_Plus\_2019\_Product\_Key.pdf http://humuun.edu.mn/blog/index.php?entryid=12057

 $\underline{https://www.hotels-valdys.fr/wp-content/uploads/2022/06/Counterstrike13full\_WORKversionfreedownloadrar.pdf}$ 

https://kiralikofis.com/dawn-of-war-2-chaos-rising-crack-skidrow-verified/

https://www.ponuda24.com/xforce-keygen-autocad-map-3d-2019-32-bit-windows/

https://instafede.com/borderlands-2-update-6-skidrow-crack-fix/

https://apliquickacademy.com/cyberlink-makeup-director-2021-crack/

 $\underline{https://fullrangemfb.com/wp\text{-}content/uploads/2022/06/FULL\ How\ To\ Csc\ Orion\ 18\ Product\ Crack\ Zip.pdf}$ 

http://mycryptojourney.blog/?p=26618

https://aalcovid19.org/intergraph-smartplant-3d-crack-22/

https://foame.org/home/wp-content/uploads/2022/06/Anti Deep Freeze 751 motion satsuki beauc.pdf

https://zurisdream.com/wp-content/uploads/2022/06/Optisystem 13 Free Download With Crack And 517.pdf

https://tbone.fi/wp-content/uploads/2022/06/bertiva.pdf

https://surprisemenow.com/?p=37476

https://www.fulgido.com/wp-content/uploads/2022/06/jayziri.pdf

https://croatiansincleveland.com/wp-content/uploads/2022/06/autodesk\_ecotect\_analysis\_2011\_with\_xforce\_keygen.pdf http://mvsquare.in/?p=13083

 $\underline{https://www.dejavekita.com/upload/files/2022/06/LetXfCvHygqh4M7eLl9F\_10\_193486a8996127cd20bb359e7419ed8d\_file.p\_df}$ 

2/2